**Johnny Crack Free**

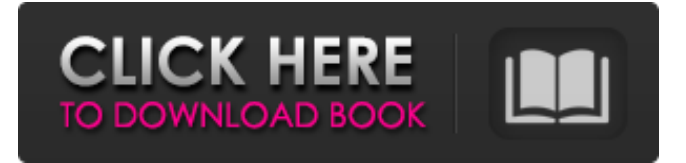

**Johnny Crack Free**

Do you find yourself lost if you want to patch an XML file or are looking for a way to keep your files in sync? If you have been looking for a way to use an XML parser for comparing files, the XML

Diff & Patch GUI Tool will come in handy. This tool can be used in several ways, such as comparing files to a reference file or comparing a reference XML file to a second one. What does it do? The XML Diff & Patch GUI Tool is an application that will compare 2 XML files and display the difference that has been made in a Windows Forms application. In this case, 2 XML files will be compared and either side

of the difference can be marked up and modified. Installation: The source code can be obtained from the developer's site. You can create a setup project using the software's setup file and this software can be installed using that setup project. Interface: The XML Diff & Patch GUI Tool has a single form with several main components such as a menu bar, tree view, text box, button, and label. On the left

side of the form, you will see the tree view that will show all your references and the file you are interested in. A button will allow you to toggle between the 2 XML references. On the right side of the form, you will see the text box where the result of the comparison can be written. A button will allow you to save the file or you can double click it to open it in the default viewer. Using the XML Diff & Patch GUI

Tool: The XML Diff & Patch GUI Tool can be used in several ways, from checking an XML file to see the changes made to an XML file, to generating an XML file with the differences made. To make the comparison, click the button and the 2 XML references will be opened in different windows. You can then select one and click the "Use as reference file" button or click the "Get the changes" button

and the changes will be made to the reference file. For comparing or generating an XML file, you should click the "Compare 2 XML files" button and select the 2 XML files you want to compare. You should see the differences displayed in the text box and if you need to add or remove nodes, you can click on the markup button. The XML Diff & Patch GUI Tool will beep when the user clicks on any of the buttons or

### has performed any action while the XML files are being compared. If the XML files are changed while

**Johnny Crack PC/Windows (April-2022)**

JOHNNY is a Platinum Developer of ClamWin and a member of ClamWin Project. JOHNNY, along with 20 other developers, joined ClamWin in the development of ClamWin 8.3. JOHNNY is widely active on the

ClamWin Project mail list. JOHNNY also creates a lot of software in his spare time such as, but not limited to, software for some of his other sites. We welcome his work with ClamWin and are happy he will continue to do so. Johnny Description:

Ecomercecatalog is your one stop shop for coupons from your favorite stores, plus the latest and hottest deals available. This site has the widest selection of coupons

from all the leading retailers online plus some of the best discounts around. We work with retailers to bring you the very best discounts and coupons for clothing, electronics, home goods, jewelry, bags, sporting goods, home decor, beauty and much more from top brands such as Kohl's, Staples, Walgreens, Kohls.com, PS Store, Best Buy, JCPenney, Saks Fifth Avenue, Nordstrom, Target and others. Find out which in-

store coupons can be applied to which online purchases and more from our site. We also help make each shopping trip as convenient as possible with our great store coupon search engine. As with any website, we understand that ecommerce coupons can be a pretty useless waste of money, but when taken together with top brand merchandise discounts from the finest online retailers online, we hope you can find

a discount for the best deals out there on a shopper's budget! One of the things I learned the hard way and actually have a little bit of a bad habit of is purchasing from multiple retailers and hoping for a coupon match. Often times when you add

one or two coupons to a transaction, the amount will be way too much and you'll find yourself paying the total difference, if there is one. Just recently I was able to

purchase a shirt at two different stores. The first one I was able to pick a discount at with \$5 off via store coupon and another online coupon code of \$5 off \$50+. The second store just happened to have a sale on shirts that day that matched exactly what I was wanting, I ended up purchasing it in store with 2 coupons applied and it was an even \$5 off and the total was 09e8f5149f

Everything became smooth and pretty after I installed the XV Manager 3.0 I use normally, usually at my windows 8 PC, but usually using dual monitor laptop. So, it was easy to use it. It enables me to configure, update or delete Windows Updates. Thus, if you are user of Win 8, Mac or Linux; you can use this application. The

configuration is very userfriendly. Moreover, if you want to change the feature, just click the "Configure" button. The personal area is the good news for the manager users. Every manager can organize the personal tasks. Well, the management of personal tasks is clear and simple. Just use the PC for personal activities and it will be enough. If you want to change anything, then you can use the XV Manager

3.0. There are many features and tools for the manager. Advantages: 1. It is so easy to use the Manager 2. Almost all features supported Disadvantages: 1. It is too complicated and difficult to learn. 2. I don't know what you need to know and which features of XV Manager are you need By Mytrovida

Edward Description: It is a nice software. It helped me a lot. By Justi Alkis Description: It's all what you

need By Desire Juliette Description: This is the best! By Alex Juliette Description: Perfect! By Alex David Description: Awesome! By Osman Layla Description: Simple and easy to use. Works perfect! By Fynnys Victoria Description: So easy to use. I can edit or delete and update updates. I had to update so many updates and this was very easy to do! 10/10 would reccomend By Iain Viktor Description: The

Best App By Alex Thuy Alex Description: It all works well By Kevin martin Alex Description: Great App By Luenge Antoine Description: It's all what I need By Thuy Antoine Description: Fantastic program for old mobile By Tony By KSA Dmitry Description: Very simple and easy to use.

**What's New in the Johnny?**

#### Johnny, also known as Harry

Crane, is a 30-year old man who lives with his workaholic wife and mentally disabled daughter. At the age of 12, he was in a terrible car accident, leaving him paralyzed from the waist down and unable to walk. He is absolutely obsessed with shoes, claiming that he will spend his entire life in search of the perfect pair. He is an exceptional mechanical prodigy and an astonishing inventor. Johnny is well known for his culinary

skills and a pronounced taste for the outlandish. World of Beer - The most complete beer knowledge base. A webbased video installation and experimental piece

"Beathrill" presents a journey through the dreamlike landscape of the artist's imagination. "As a child I was obsessed with" is the leading line of a video interwove with found footage of television advertising from the 60s. It brings to the screen a 'child'

named Johnny, who is trying on shoes at the shoe display of a department store. The main visual motifs of Johnny's journey are shoes, female bodies, a colourful dream world, images of dancing girls, sports, moonshine and evil wizards. These all together constitute the fantasy realm of Johnny. The interactions with figures of the commercial world are inspired by 1960s TV advertising. The alternate

# present in "Beathrill" is a richly hallucinatory realm where gender norms, values and ideals can be challenged. This site is a trip into the web where we try to bring some light into the complexity and diversity of the web. Fetish, FEMME, FETISH, FEMMEN FETISH FEMME FEMMEN - What is a FEMMEBOOT, FEMALE FACE, FEMME SHOE? A fetish is a particular interest or addiction. It is an abnormal

### or excessive interest or emotion. FETISH FEMME FEMMEN What is FEMMEBOOT? What is a FEMALE FACE

Microsoft Windows 7/8, 8.1 or Windows 10 RAM: 3 GB Processor: Intel i3 or later or AMD equivalent DirectX: Version 11 HDD: 60 GB or more Copyright © 2016 Flextronics Limited, protected by Japanese Copyright Law DEDGE is a trademark or registered trademark of Flextronics Limited and used under

# licence. DEDGE is an abbreviation of Direct Enhanced Feedback Electronic Control. Penelope Dye: Vegetarian Chef Shows Off Her Plants

<https://ctago.org/metadefender-for-chrome-crack-free-license-key-x64-2022-latest/> [https://cdn.geeb.xyz/upload/files/2022/06/nsvDeZqEvhbOQlRBZfNh\\_08\\_d137d9f2e0](https://cdn.geeb.xyz/upload/files/2022/06/nsvDeZqEvhbOQlRBZfNh_08_d137d9f2e0ac12fe8460174ece39b320_file.pdf) [ac12fe8460174ece39b320\\_file.pdf](https://cdn.geeb.xyz/upload/files/2022/06/nsvDeZqEvhbOQlRBZfNh_08_d137d9f2e0ac12fe8460174ece39b320_file.pdf) [http://persemediagroup.com/keyboarder-1-9-269-0-crack-serial-key-free-for](http://persemediagroup.com/keyboarder-1-9-269-0-crack-serial-key-free-for-windows/)[windows/](http://persemediagroup.com/keyboarder-1-9-269-0-crack-serial-key-free-for-windows/) <http://simantabani.com/tinycalc-crack-activation-x64-updated-2022/> <https://halfin.ru/addresscube-crack-free-download-2022/> [https://tarpnation.net/gpx-to-kmz-kml-converter-1-0-4-crack-free-win-mac](https://tarpnation.net/gpx-to-kmz-kml-converter-1-0-4-crack-free-win-mac-updated-2022/)[updated-2022/](https://tarpnation.net/gpx-to-kmz-kml-converter-1-0-4-crack-free-win-mac-updated-2022/) <http://www.tutoradvisor.ca/tradugo-crack-product-key-full-for-windows/> <https://ajkersebok.com/action-story-writer-crack-full-version-latest/> <http://ampwebsitedesigner.com/2022/06/08/jbe-java-bytecode-editor-win-mac-latest/> <https://ksycomputer.com/mpaxs-crack/> [https://vumview.com/upload/files/2022/06/ZzYYqTP2jnoaVkRiPzCC\\_08\\_d137d9f2e](https://vumview.com/upload/files/2022/06/ZzYYqTP2jnoaVkRiPzCC_08_d137d9f2e0ac12fe8460174ece39b320_file.pdf) [0ac12fe8460174ece39b320\\_file.pdf](https://vumview.com/upload/files/2022/06/ZzYYqTP2jnoaVkRiPzCC_08_d137d9f2e0ac12fe8460174ece39b320_file.pdf) [https://www.29chat.com/upload/files/2022/06/RN4VdISKJUauAAxxJZAJ\\_08\\_d137d](https://www.29chat.com/upload/files/2022/06/RN4VdISKJUauAAxxJZAJ_08_d137d9f2e0ac12fe8460174ece39b320_file.pdf) [9f2e0ac12fe8460174ece39b320\\_file.pdf](https://www.29chat.com/upload/files/2022/06/RN4VdISKJUauAAxxJZAJ_08_d137d9f2e0ac12fe8460174ece39b320_file.pdf) <https://radiaki.com/?p=1014> <https://sanantoniowritersguild.org/pdf-combine-2-15-2-crack/> https://netgork.com/upload/files/2022/06/EJ4NFnsLeuOtsouMU4ts\_08\_d137d9f2e0a [c12fe8460174ece39b320\\_file.pdf](https://netgork.com/upload/files/2022/06/EJ4NFnsLeuQtsouMU4ts_08_d137d9f2e0ac12fe8460174ece39b320_file.pdf) [https://juliepetit.com/jabkeeper-portable-crack-activation-code-with-keygen](https://juliepetit.com/jabkeeper-portable-crack-activation-code-with-keygen-march-2022/)[march-2022/](https://juliepetit.com/jabkeeper-portable-crack-activation-code-with-keygen-march-2022/)

<https://intrendnews.com/savihost-1-34-free-april-2022/>

[https://www.an.uy/upload/files/2022/06/4KunqboiluuYairWxChd\\_08\\_d137d9f2e0ac1](https://www.an.uy/upload/files/2022/06/4KunqboiluuYairWxChd_08_d137d9f2e0ac12fe8460174ece39b320_file.pdf) [2fe8460174ece39b320\\_file.pdf](https://www.an.uy/upload/files/2022/06/4KunqboiluuYairWxChd_08_d137d9f2e0ac12fe8460174ece39b320_file.pdf)

[https://chatbook.pk/upload/files/2022/06/coywjpJgUgDSWjaYBTq9\\_08\\_d137d9f2e0](https://chatbook.pk/upload/files/2022/06/coywjpJgUgDSWjaYBTq9_08_d137d9f2e0ac12fe8460174ece39b320_file.pdf) [ac12fe8460174ece39b320\\_file.pdf](https://chatbook.pk/upload/files/2022/06/coywjpJgUgDSWjaYBTq9_08_d137d9f2e0ac12fe8460174ece39b320_file.pdf)

<http://bestoffers-online.com/?p=8882>